## **ÖT-3: DC AKIM ÖLÇÜMLERİ**

## **DENEY-1. DC AKIM ÖLÇÜMLERİ**

**1)** AGGK'nın akım sınırlamasını 255 mA olarak ayarlayın. Şekildeki devreyi kurunuz ve AGGK ile verilen akım değerlerini ayarlayıp multimetreden okunan akım değerlerini aşağıdaki tabloya yazın.

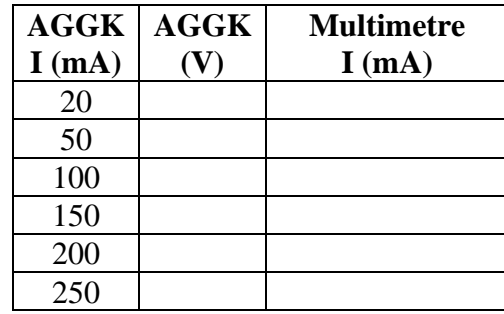

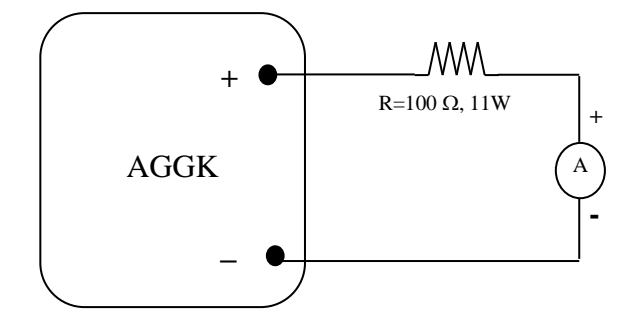

- **2)** *I-V* (*akım yatay eksen-voltajı düşey eksen*) grafiğini milimetrik kâğıda çizin.
- **3)** Çizdiğiniz grafiğin eğiminden *Rden* deneysel direnç değerini bulun.

$$
R_{den} = tg(\alpha) = \frac{\Delta V}{\Delta I} = \frac{V_2 - V_1}{(I_2 - I_1)}
$$

**4)** Direnç değerindeki bağıl hatayı hesaplayın.

$$
\% Bağıl hata = \frac{|Beklenen - Bulunan|}{Beklenen} x100
$$

## **DENEY-2. SERİ DEVRELER**

**1)** Şekildeki devreyi breadboard üzerinde kurunuz. Dirençlerin (5 renkli) renk kodlarını belirleyerek tabloya yazın.

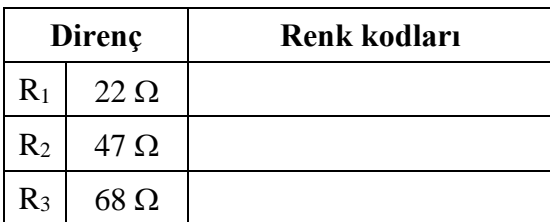

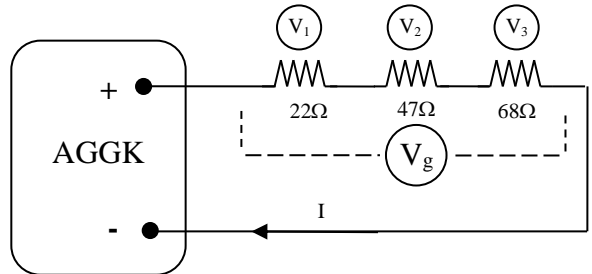

**2)** AGGK'nın akım sınırlamasını 55 mA olarak ayarlayın. AGGK'nın ampermetresinden akım değerlerini ayarlayarak, **multimetrenin** voltmetresinden okunan değerler ile aşağıdaki tabloya doldurun.

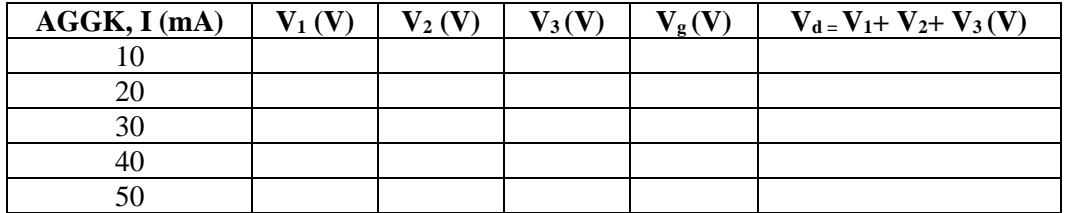

- **3)** I- **V<sup>d</sup>** (*akım yatay eksen-voltajı düşey eksen*) grafiğini milimetrik kâğıda çiziniz.
- **4)** Çizdiğiniz grafiğin eğiminden *Reş (deneysel) direncinin* değerini bulunuz.
- **5)**  $R_{e_5}(teorik) = R_1 + R_2 + R_3$  Eşitliğinin sağlanıp sağlanmadığını gerçek R<sub>1</sub>, R<sub>2</sub> ve R<sub>3</sub> değerlerini kullanarak karşılaştırınız.
- **6)** Eş değer direnç için **bağıl hata hesabı** yapınız.
- **7)** Sonuçları yorumlayınız.

## **DENEY-3. PARALEL DEVRELER**

**1)** Aşağıdaki devreyi breadboard üzerinde kurunuz. Dirençlerin (5 renkli) renk kodlarını belirleyerek tabloya yazınız.

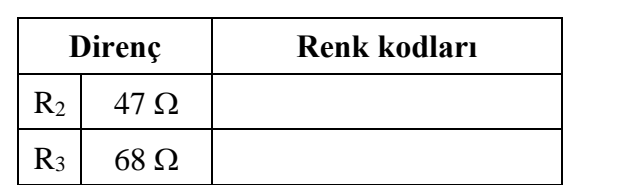

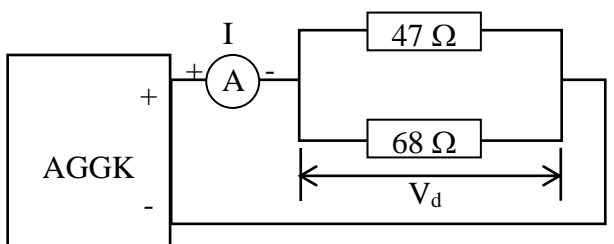

**2)** AGGK'nın akım sınırlamasını 65 mA olarak ayarlayın. AGGK'nın ampermetresinden akım değerlerini ayarlayıp, multimetrenin ampermetresinden okunan değerleri aşağıdaki tabloya yazınız.

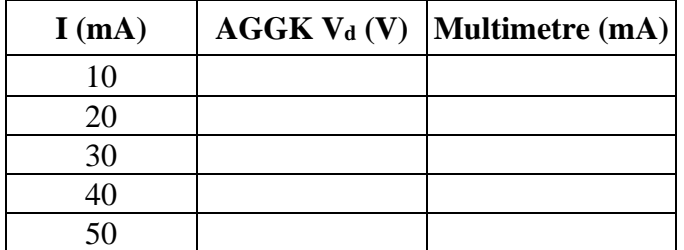

- **3)** I- **V<sup>d</sup>** (*akım yatay eksen-voltajı düşey eksen*) grafiğini milimetrik kâğıda çiziniz.
- **4)** Çizdiğiniz grafiğin eğiminden *Reş direncinin* deneysel değerini bulunuz.
- **5**)  $\frac{1}{R_{e_5}} = \frac{1}{R_2}$  $\frac{1}{R_2} + \frac{1}{R_3}$  $\frac{1}{R_3}$  Eşitliğinin sağlanıp sağlanmadığını gerçek R<sub>2</sub> ve R<sub>3</sub> değerlerini kullanarak karşılaştırınız.
- **6)** Eş değer direnç için **bağıl hata hesabı** yapınız.
- **7)** Sonuçları yorumlayınız.